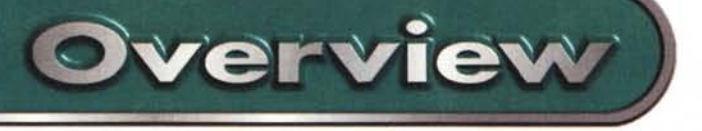

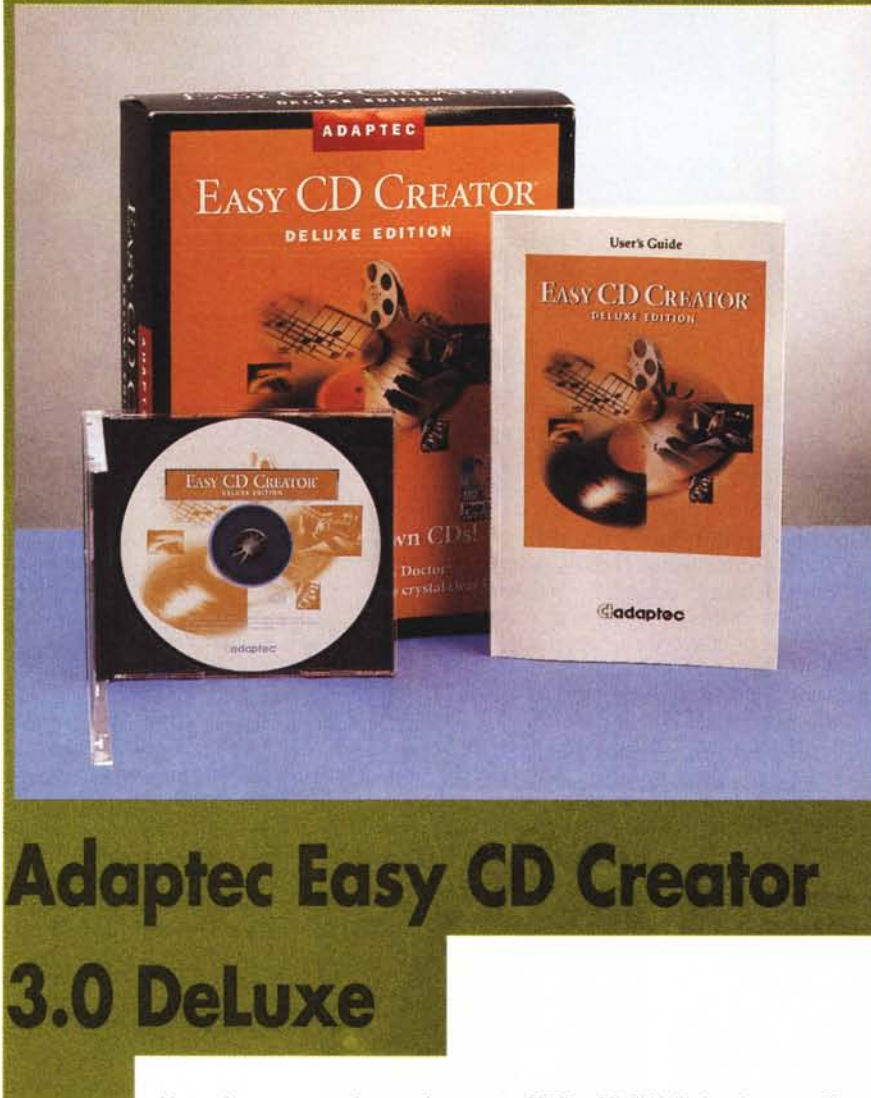

Una suite per creare in casa i propri CD sia audio che video che fotografici e, ultimo ma non meno importante, restaurare vecchie registrazioni analogiche.

Adaptec è una ditta statunitense nota soprattutto per i suoi controller SCSI da tempo considerati un riferimento a livello mondiale. La casa di Milpitas in realtà produce anche altri prodotti fra cui una serie di programmi dedicati alla masterizzazione dei CD R e CD RW, ovvero dei CD scrivibili e riscrivibili. Fra gli altri c'è anche Easy CD Creator DeLuxe Edition giunto oramai alla terza versione. In realtà, come accennato sopra, siamo di fronte non ad un singolo applicativo ma ad una serie di programmi dedicati ad azioni specifiche ovviamente sempre inerenti alla creazione di CD tramite personal computer.

lnnanzitutto consideriamo i requisiti hardware del sistema: il manuale ci rivela che sono adatti tutti i personal su cui gira regolarmente e fluidamente Windows 95 o Windows NT 4.0 e su cui è installato ovviamente un masterizzatore per CD R o CD RW. Se la prima specifica pare un poco generica in realtà val la pena di ricordare che la masterizzazione è una operazione che non impegna le capacità di calcolo del PC quanto piuttosto la capacità di sostenere un transfer rate continuo da e per il disco rigido e da e per il CD recorder. A questo punto è bene provvedersi di un sistema la cui scheda madre lavori a 66 MHz e, se necessario, di un controller SCSI di sicura qualità e affidabilità. Per il resto oramai tutti i PC prevedono 16 M di RAM e un HD di capienza ben superiore ad un GB.

L'installazione è molto semplice e richiede pochi minuti al termine dei quali il programma è pronto a partire.

I programmi offerti insieme a Easy CD Creator sono 5: CD Spin Doctor, Picture CD Creator, Video CD Creator, Sound Editor, Session Selector, CD Copier DeLuxe.

Caratteristica fondamentale di tutti gli applicativi è l'estrema semplicità con cui possono essere utilizzati. Ad esempio all'avvio di CD Creator di default parte un wizard (mago) ovve-

## **Adaptec Easy CD Creator DeLuxe Edition**

## *Produttore:*

Adaptec, Inc. 691 South Milpitas Boulevard Milpitas, CA 95035 Internet: <http://www.adaptec.com> *Distributore:* Artec Via degli Aldobrandeschi. 47 00163 Roma Tel. 06/6641807, Fax06/66418380 Internet: http://www.uni.net/artec **Prezzo** (IVA esclusa): L. 199.000

ro una sorta di questionario interattivo che guida passo passo l'utente. Eseguite punto per punto le operazioni si arriva facilmente alla fine ovvero al momento in cui non resta che "premere" il pulsante virtuale che avvia la registrazione. In realtà se si è alla prima incisione oppure si è cambiato il masterizzatore. la registrazione non parte subito perché è preceduta da una serie di test per stabilire se il sistema supporti o meno, in termini di capacità di trasferimento dati, le operazioni di scrittura. Il controllo viene fatto sulla velocità di lettura/scrittura del CD recorder, sulla velocità di lettura del CD player e su quella dell'HD. Determinate le capacità del sistema sarà difficile incorrere nel temuto errore di "buffer underrun" ovvero il caso in cui la memoria tampone del recorder si svuota perché il sistema non è riuscito a supportarla con un flusso di dati continuo superiore alla velocità di scrittura, errore che solitamente porta alla perdita irreparabile del disco.

La schermata principale di Easy CD Creator è riportata in figura 1. Nelle finestre in alto è possibile vedere le risorse del sistema allo stesso modo in cui lo si fa tramite "Gestione Risorse" di Windows 95; in basso si ha una visione simile del disco in costruzione, con alla sinistra le directory e alla desta il contenuto della cartella selezionata. Questo nel caso si stiaconsiderando la parte dati del CD (Data CD Layout). Selezionando la parte audio (Audio CD Layout) si va a considerare le tracce sonore da inserire nel CD. L'ultimo menù richiamabile (Jewel CD Layout) è quello relativo alla creazione delle copertine per il contenitore del CD e per l'etichetta da incollare sul supporto stesso.

CD Spin Doctor (figura 2) è forse l'applicazione più particolare. Il compito fondamentale è quello di permettere la copia di tracce audio da una sorgente sia interna che esterna sul disco rigido o direttamente su CD-ROM. Per sorgenti esterne intendiamo tutte quelle fonti di segnale analogico che possono essere collegate all'ingresso linea della scheda sonora, accessorio fondamentale per questo tipo di operazioni. Ora tutto questo non è cosa nuova visto che lo si può fare anche con il registratore di suoni di Windows. La differenza sostanziale è la facilità con cui si compie questa operazione e soprattutto la possibilità di eseguire una serie di elaborazioni sui file audio appena digitalizzati in grado di migliorarne la qualità. Consideriamo ad esempio un disco in vinile. Come molti, speriaAdaptec Easy CD Creator 3.0 Deluxe

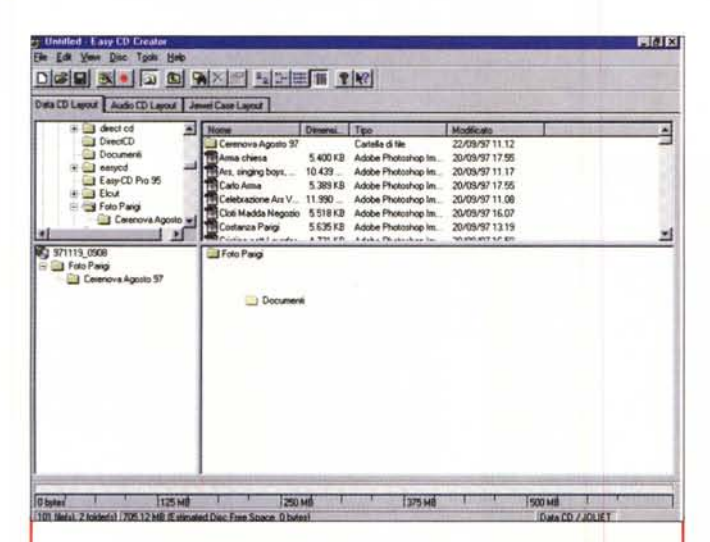

*Figura* l-*Easy CD Creator, Data CD Layout. Questa* è *la finestra principale dalla quale con semplici operazioni di selezione e spostamento* è *possibile organizzare il contenuto dei propri CD-ROM*

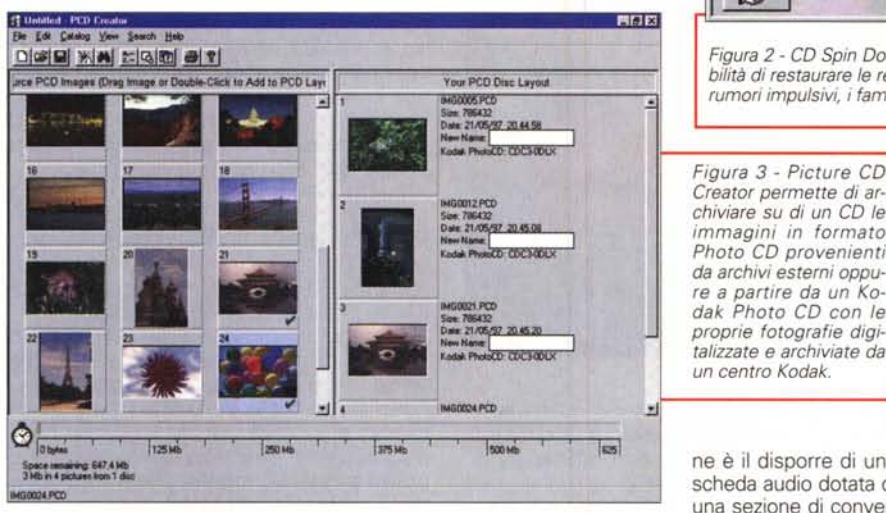

mo, sanno un LP è caratterizzato da un rumore di fondo consistente e, se vecchio e usato, da una serie di rumori impulsivi, quei fastidiosissimi crick e pop dovuti al deteriorarsi del supporto e a una conservazione non proprio accorta. Ebbene CD Spin Doctor è in grado di ridurre sia il rumore continuo che i disturbi impulsivi migliorando l'intelligibilità del messaggio musicale. Ovviamente la stessa operazione può esser fatta anche con sorgenti diverse come registratori a cassette o a bobine. Queste possibilità aprono all'appassionato un mondo nuovo quanto alla possibilità di archiviare su CD vecchie registrazioni per restaurarle, elaborarle e sottrarle al degrado inevitabile dei supporti analogici. I controlli per dosare la riduzione del rumore di fondo e gli "scricchiolii" sono ridotti al minimo rispetto a altri programmi che effettuano le stesse operazioni. Malgrado questo è necessario effettuare alcune prove per determinare le impostazioni migliori che variano, è bene puntualizzarlo, da incisione ad incisione.

Ovviamente CD Spin Doctor permette la registrazione su HD da CD Audio (via masterizzatore) e la elaborazione di brani registrati su disco rigido ma non trattati.

Importantissimo per questo tipo di operazio-

ne è il disporre di una scheda audio dotata di una sezione di conversione analogico-digita-

le di buona qualità. In caso contrario il segnale in ingresso può essere degradato a tal punto che il file generato è assolutamente inutilizzabile perché dotato di una qualità sonora decisamente inferiore a quella ottenibile dal supporto originale.

Una descrizione completa delle possibilità delle varie applicazioni contenute in Easy CD Creator DeLuxe 3.0 non sarebbe possibile nel breve spazio di questa overview. Di seguito abbiamo provveduto ad una breve illustrazione dello scopo principale di ognuna:

Picture CD Creator è un applicativo che permette di creare un proprio Photo CD selezionando le immagini, in formato Corel Pro Photo CD o Kodak Photo CD, o da un archivio preesistente oppure dall'HD.

- Video CD Creator permette di creare un Video CD ovvero un CD-ROM contenente una serie di filmati o immagini.

- Sound Editor, come il nome stesso suggerisce, è un programma che permette di elaborare brani audio consentendo un editing fine ad esempio dei pezzi registrati con CD Spin Doctor

Session Selector permette di visualizzare e selezionare la sessione che sarà aperta al mo-

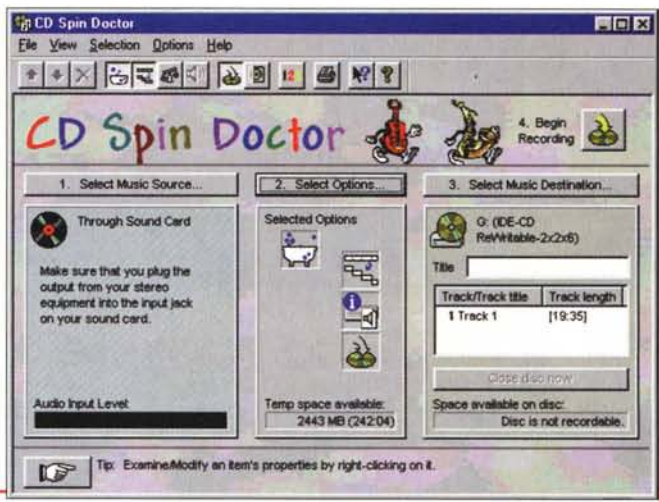

*Figura* 2 - *CD Spin Doctor. Questa* è *la chicca presente nel pacchetto: la possibilità di restaurare le registrazioni su LP* o *nastro eliminando il fruscio di fondo e rumori impulsivi,* i*famigerati crick, bum, splat. .. <sup>e</sup> chi più ne ha più ne metta.*

do. *Figura* 3 - *Picture CD Creator permette di archiviare su di un CD le immagini in formato Photo CD provenienti da archivi esterni oppure a partire da un Kodak Photo CD con le*

mento dell'inserimento del CD (multisessione) in un comune lettore.

**Overview** 

CD Copier DeLuxe è uno strumento che consente la copia di CD-ROM direttamente oppure passando per una immagine sul disco rigi-

Insieme a Easy CD Creator e a tutti i programmi accessori, la Adaptec ha inserito nel CD di installazione la MGI PhotoSuite, sia la versione LE, perfettamente utilizzabile, sia la Demo della versione completa. Si tratta di un pacchetto dedicato alla elaborazione delle immagini, sufficientemente completo per preparare le proprie fotografie alla archiviazione su CD-ROM.

Per gli utenti completamente digiuni di ogni nozione sui programmi e sulla scrittura di CD è stato approntato il Multimedia Tour: si tratta di una presentazione basilare delle capacità di tutte le applicazioni di Easy CD Creator. In questo modo l'utente può vedere come si adoperano i programmi ancor prima di usarli facendosi una idea precisa delle funzionalità di ognuno.

Prima dell'acquisto di questo o altri software di masterizzazione è importante controllare sul sito Internet del produttore che il vostro scrittore sia fra quelli supportati dal programma. Va considerato comunque che la Adaptec [\(http://www.adaptec.com/cdrec/prodinfo.html\)](http://www.adaptec.com/cdrec/prodinfo.html) fornisce continuamente e gratuitamente gli aggiornamenti per i propri software di masterizzazione per metterli in grado di supportare i modelli di CD recorder che appaiono continuamente sul mercato.

Il prezzo del pacchetto, considerando che può essere considerato come una soluzione completa e definitiva al problema della creazione di CD in tutti i possibili formati, deve essere considerato molto conveniente. Particolarmente appetibile per gli appassionati di musica e di registrazione per i quali la presenza di CD Spin Doctor potrebbe rappresentare da solo un motivo più che valido per giustificarne l'acquisto.<br>‱